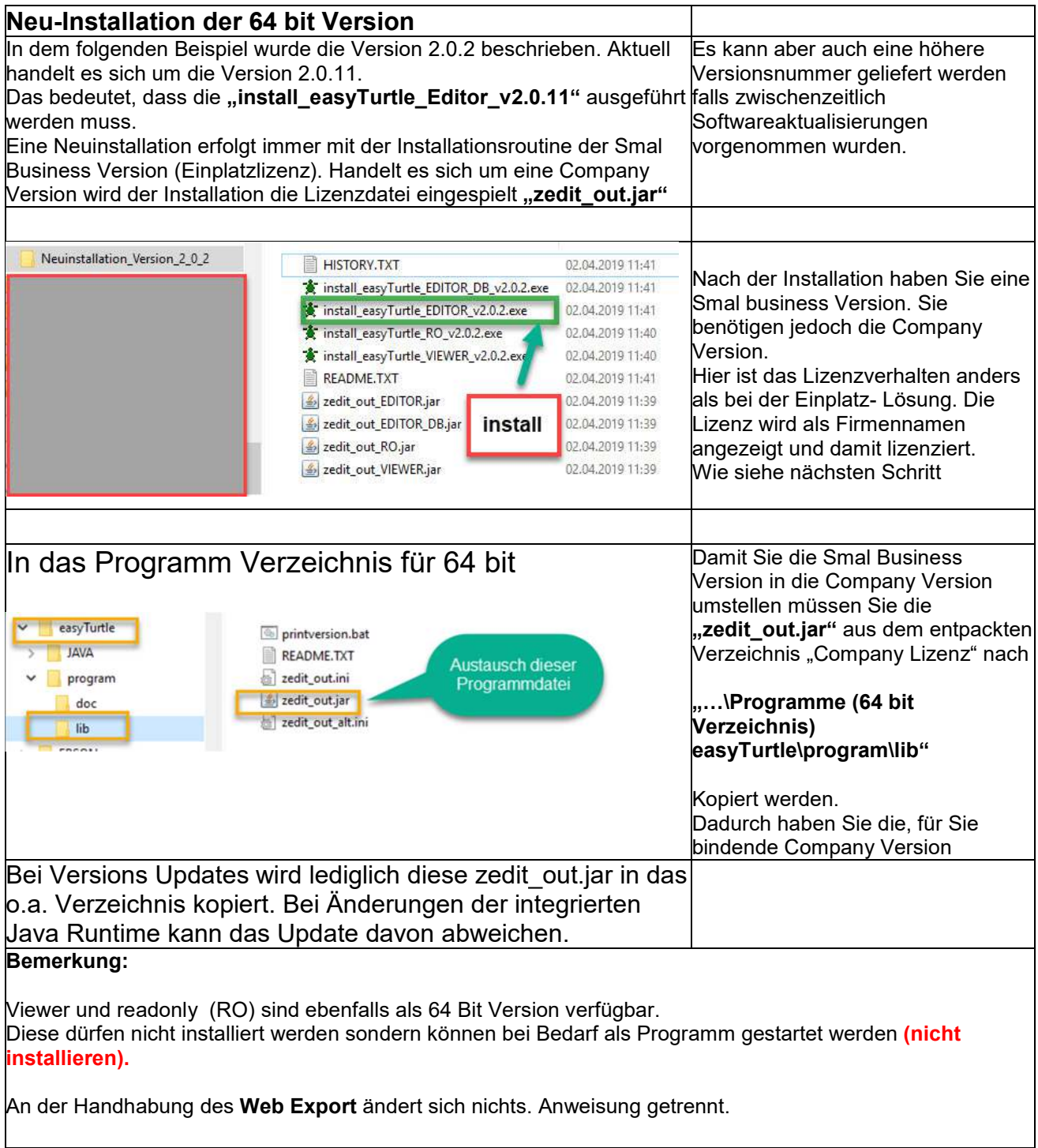

Schramberg 19.02.2020 / Joachim Baum